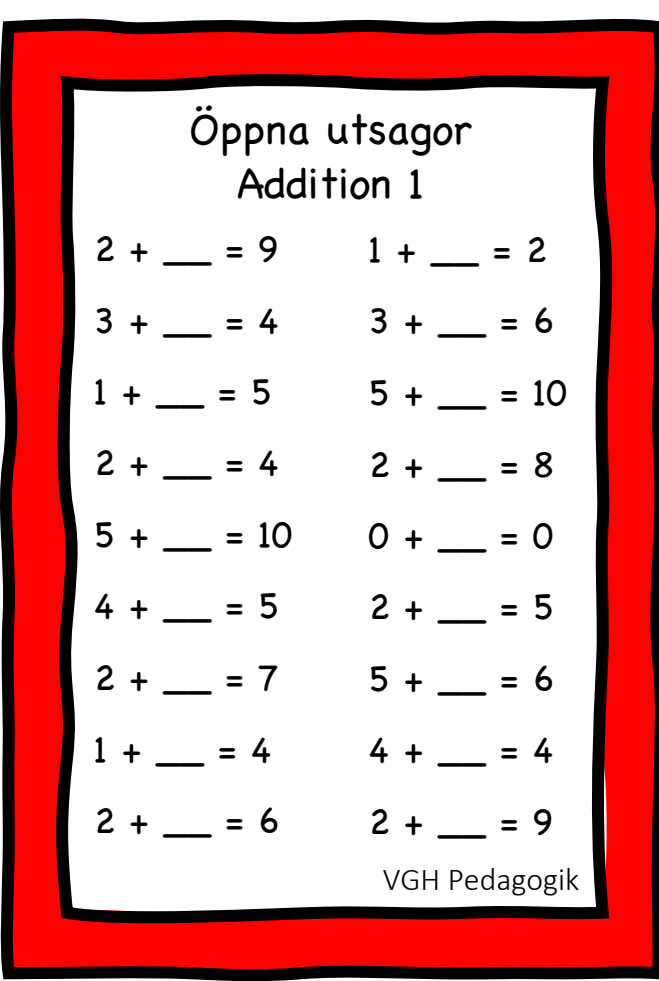

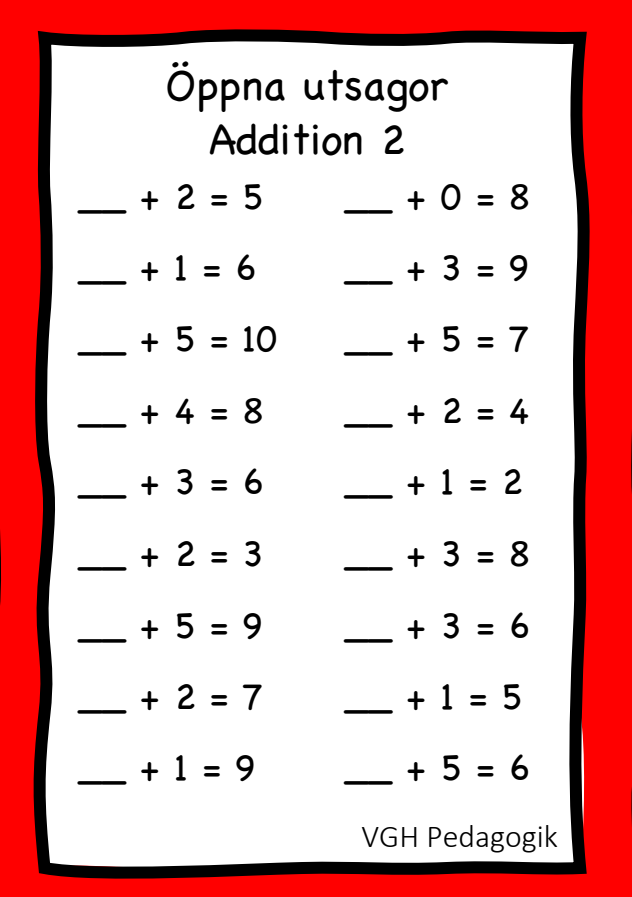

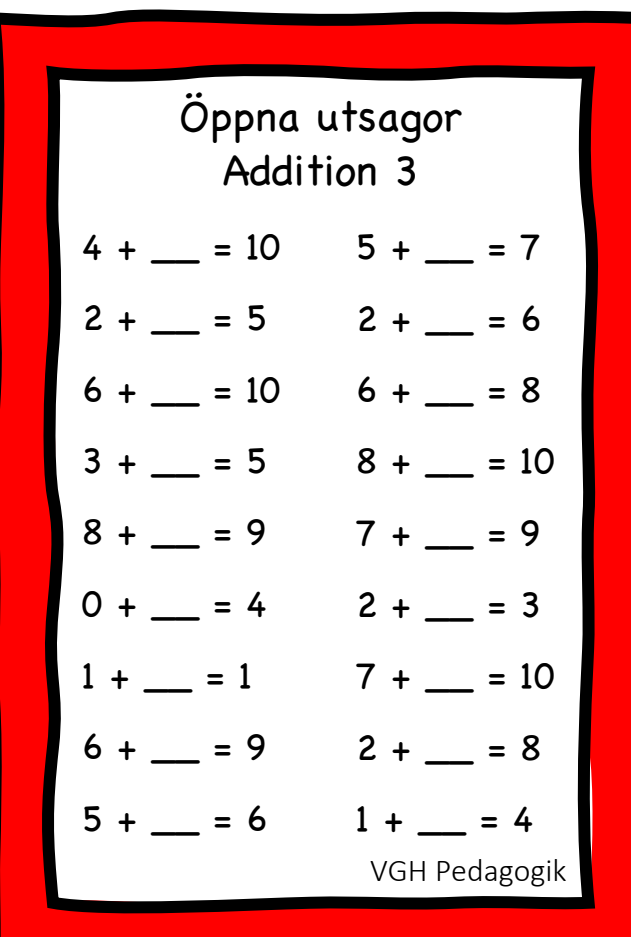

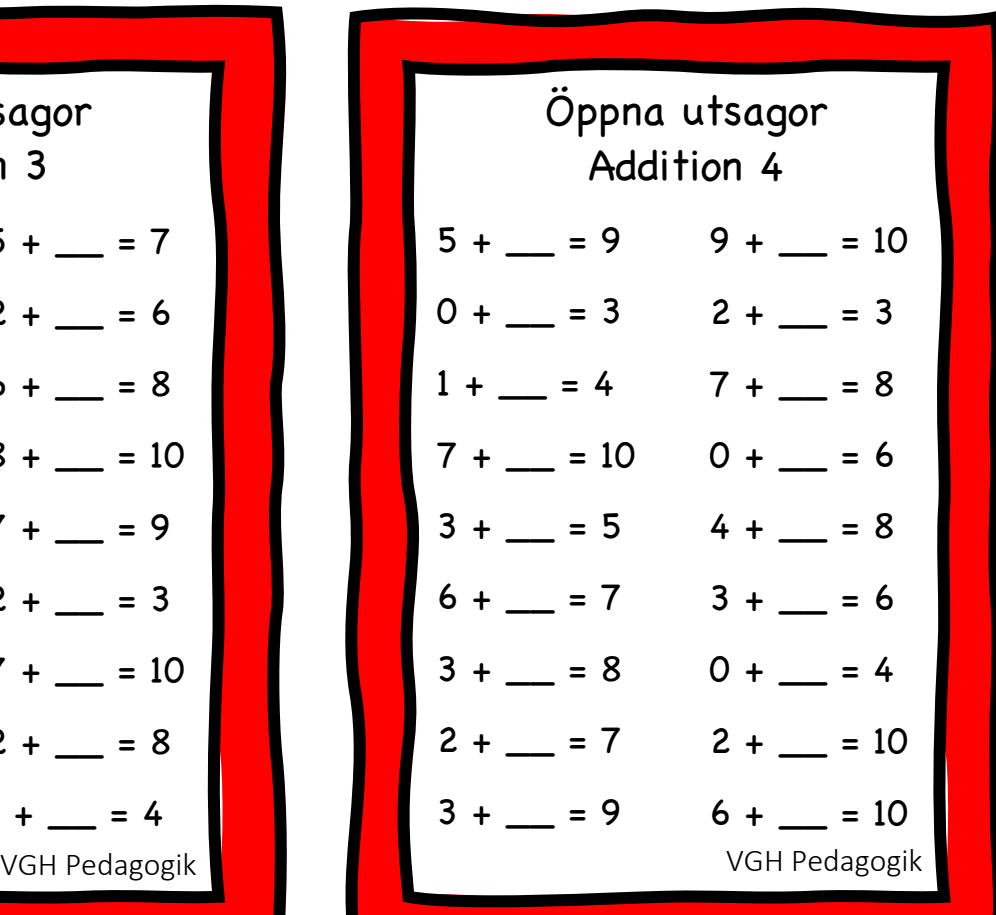

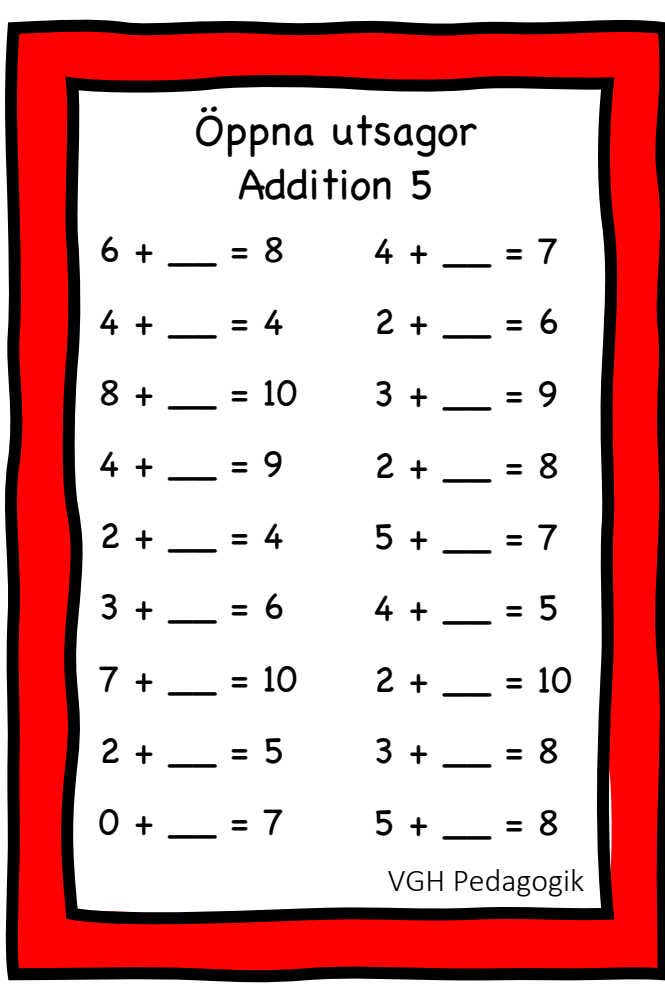

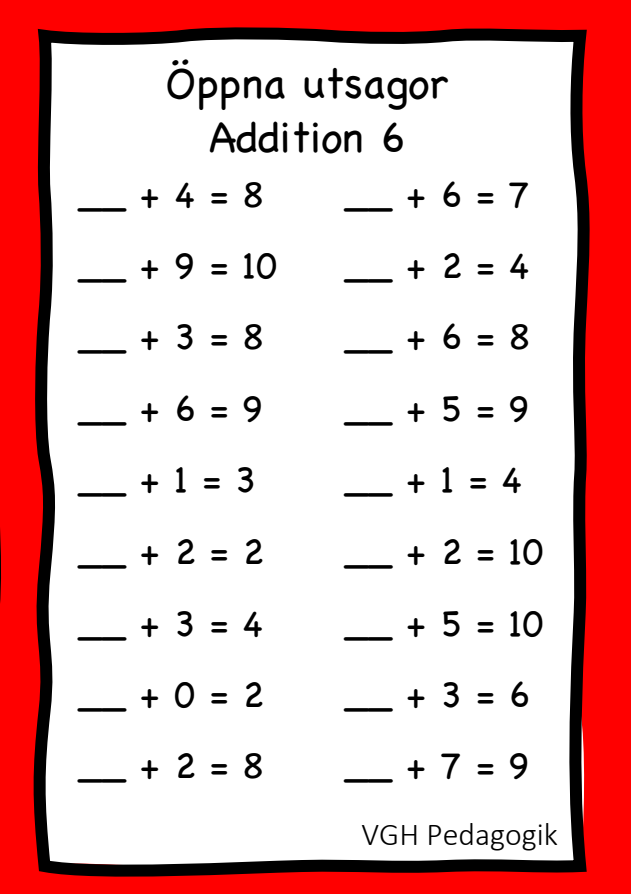

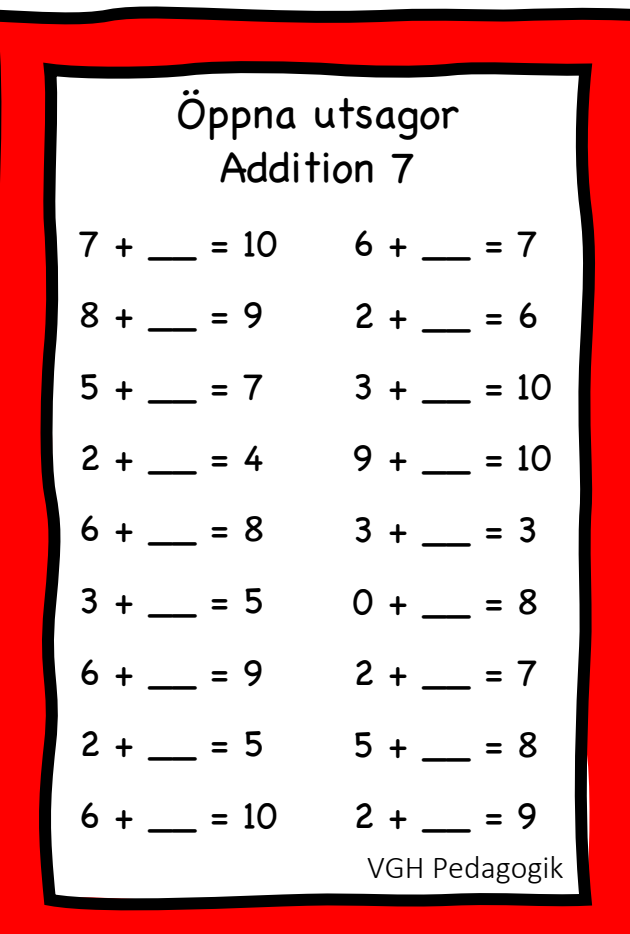

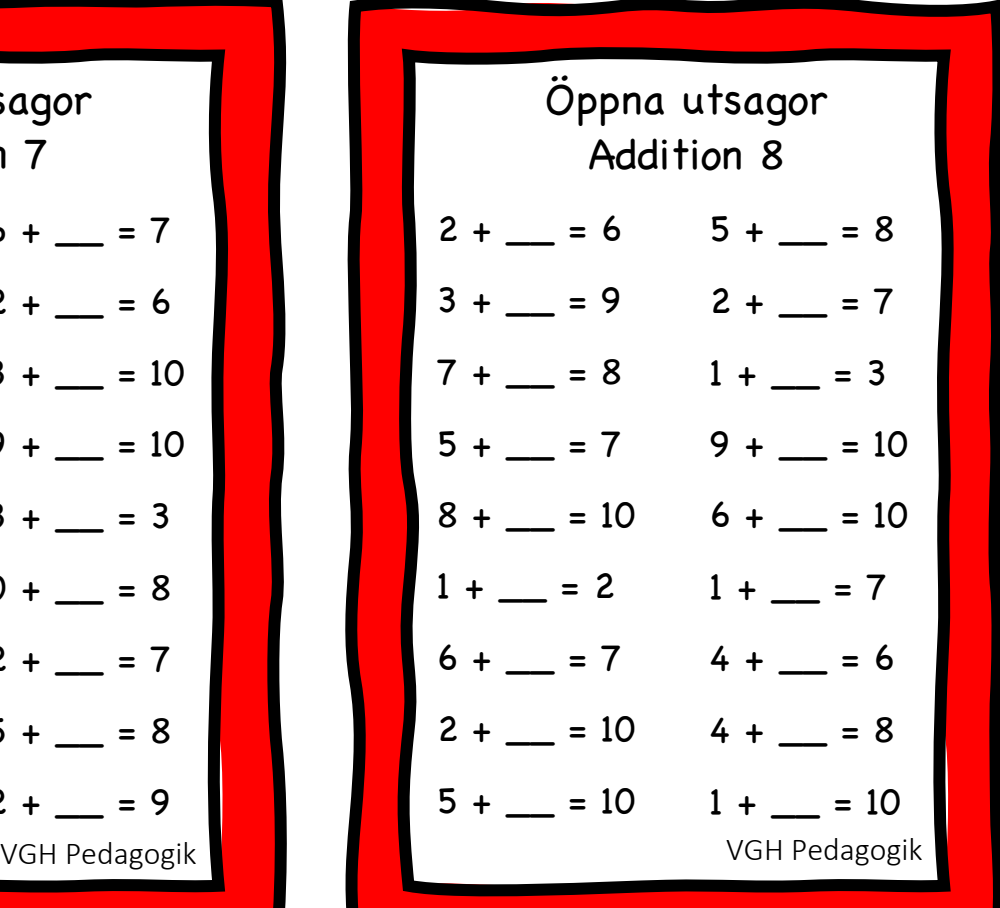

Öppna utsagor Addition 9  $5 + \_ = 8$  $6 + \underline{\hspace{1cm}} = 10$  $7 + 2 = 9$  $6 + \_ = 7$  $0 + \_ = 5$  $2 + \_ = 3$  $7 + \_ = 10$  $1 + \_ = 8$  $3 + \_ = 5$  $4 + \_ = 8$  $5 + \_ = 10$  $6 + = 9$  $1 + \_ = 2$  $3 + \_ = 4$  $2 + 1 = 6$  $3 + \_ = 9$  $2 + \_ = 4$  $2 + \_ = 8$ 

VGH Pedagogik **VGH Pedagogik** VGH Pedagogik Öppna utsagor Addition 10  $+ 3 = 6$  $-$  + 4 = 7  $- + 8 = 9$  $-$  + 0 = 4  $-$  + 1 = 6  $+ 3 = 3$  $-$  + 9 = 10  $-$  + 0 = 3  $-$  + 2 = 7  $-$  + 3 = 5  $-$  + 7 = 10  $-$  + 2 = 3  $- + 6 = 9$  $-$  + 5 = 8  $-$  + 5 = 10  $- + 6 = 7$  $-$  + 3 = 10  $-$  + 1 = 5

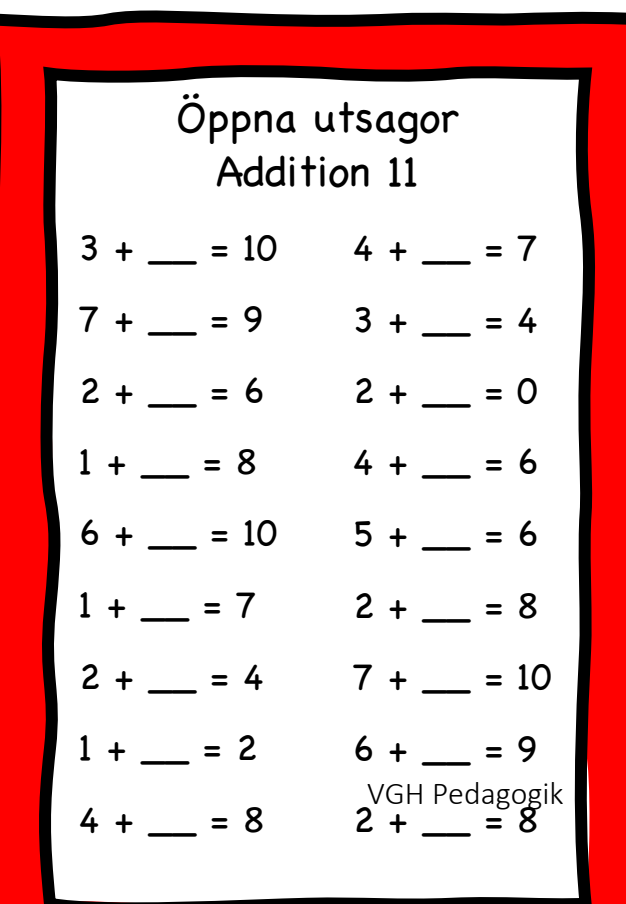

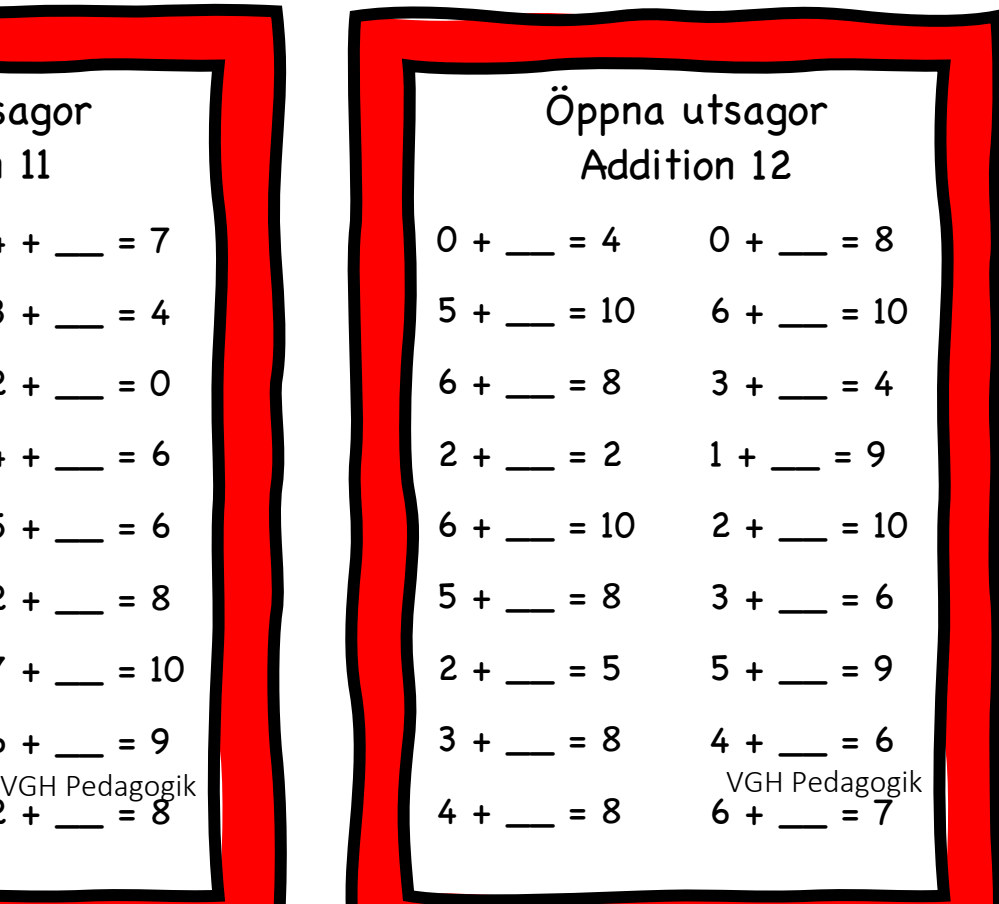

## STORT TACK!

Stort tack för att du valde att ladda ner materialet Träna addition - Öppna utsagor - 12 arbetskort 0-10 Vi hoppas att du och dina elever kommer att uppskatta materialet.

## **Användarvillkor:**

• Du får inte dela materialet.

- Du får inte ändra materialet.
- Du får inte ta bort min signatur eller logga.

Kontakta mig gärna vid frågor eller om du upptäcker något fel.

vghpedagogik@gmail.com